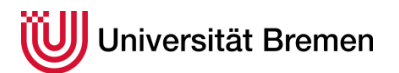

M.A. Germanistik

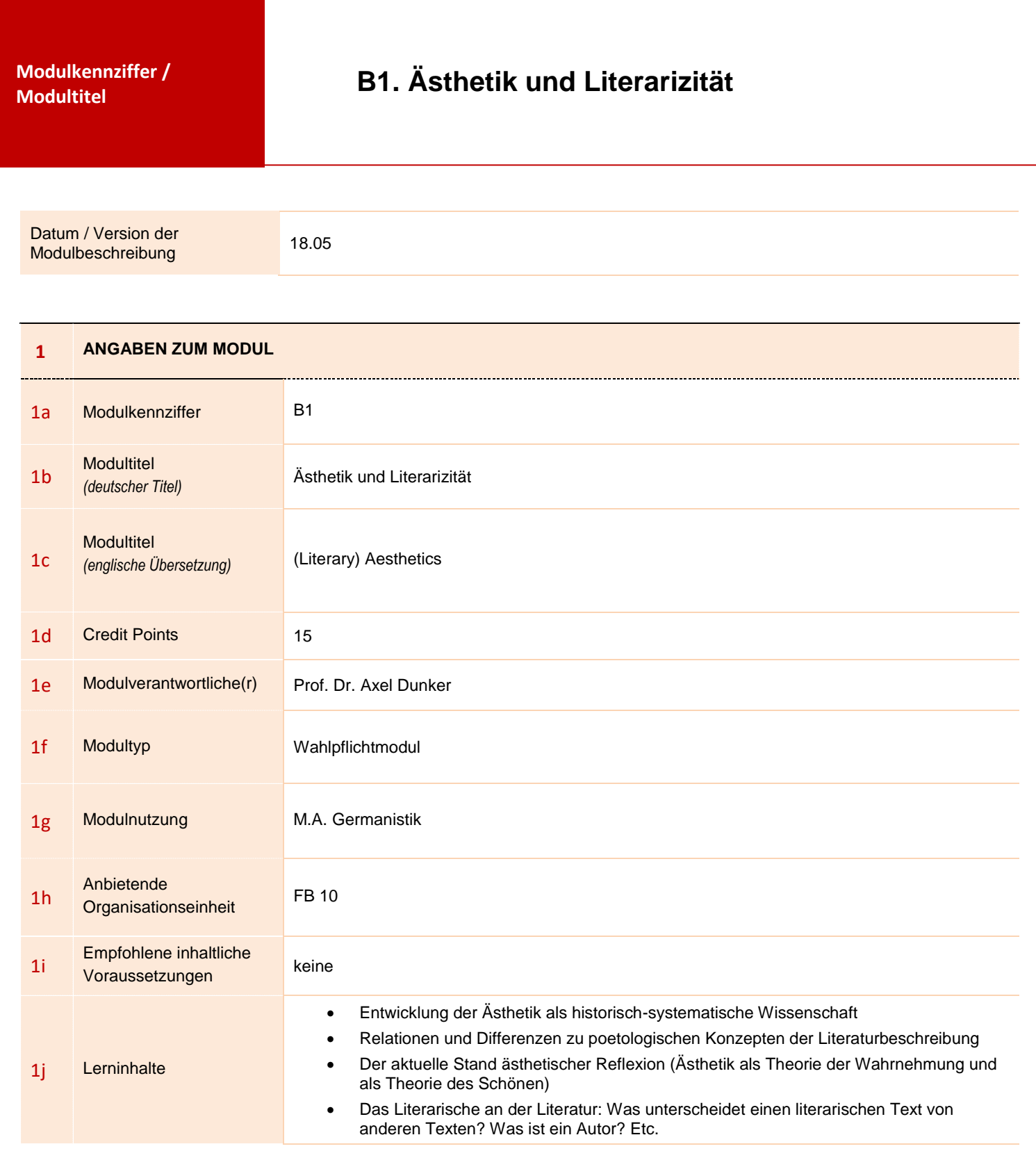

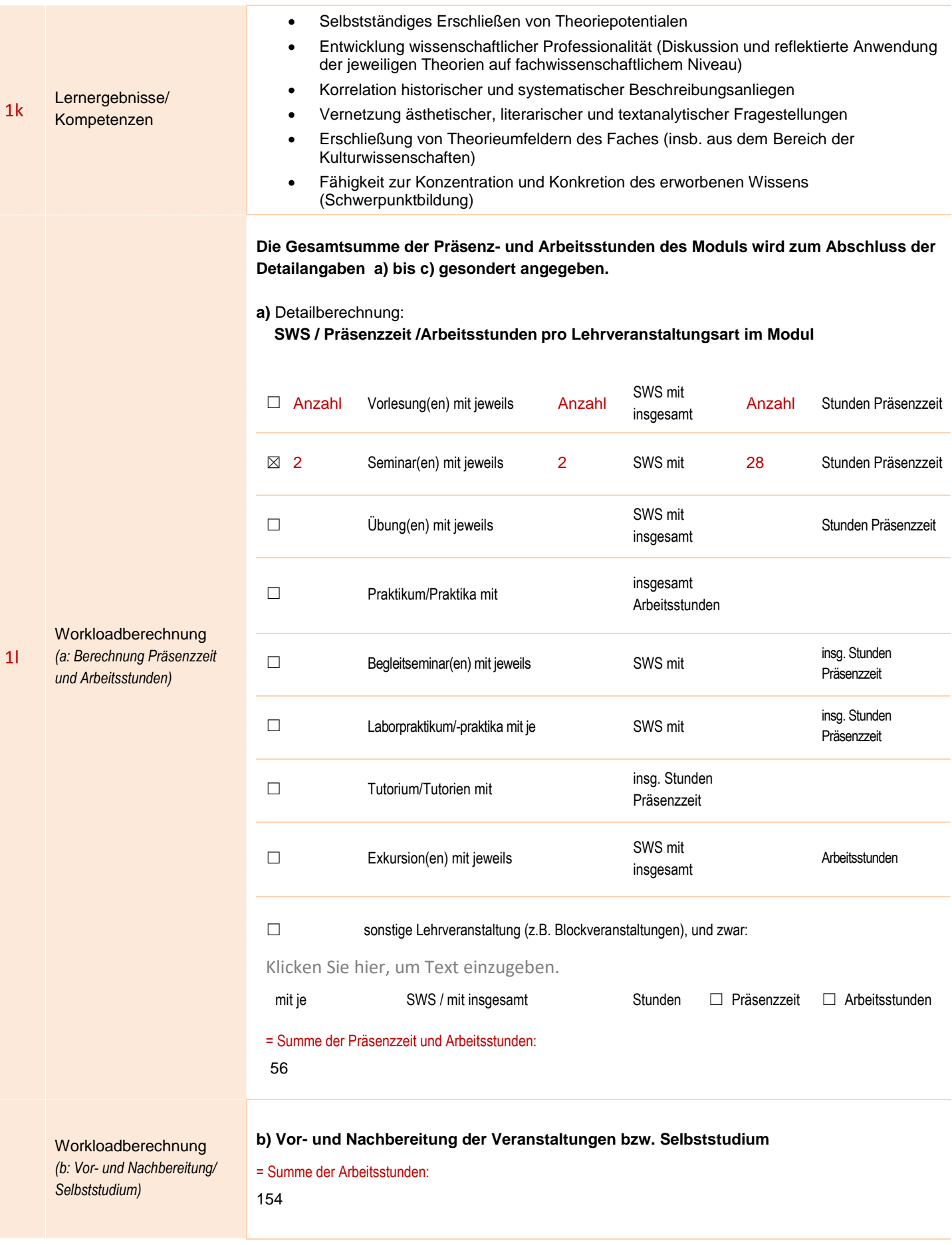

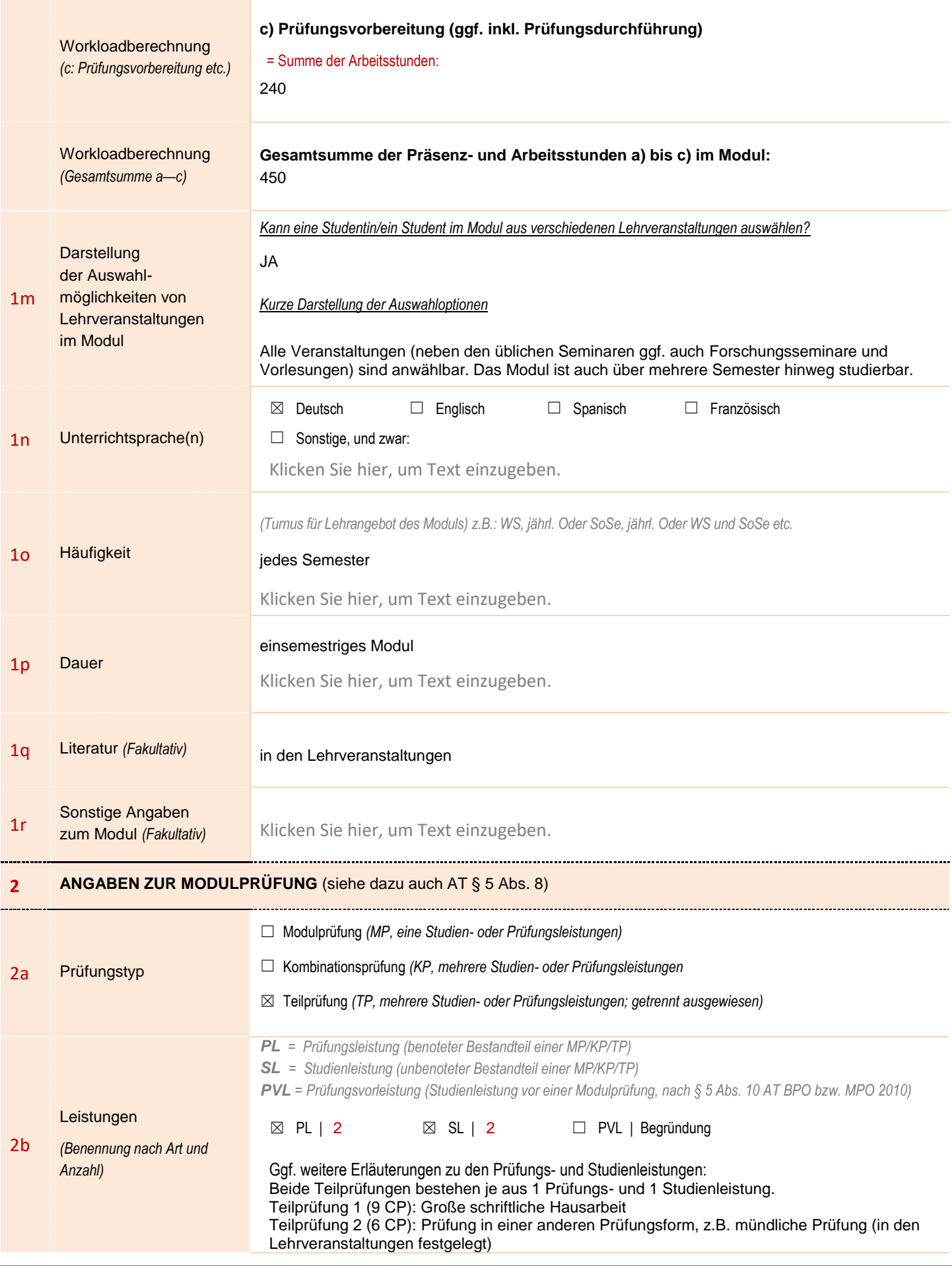

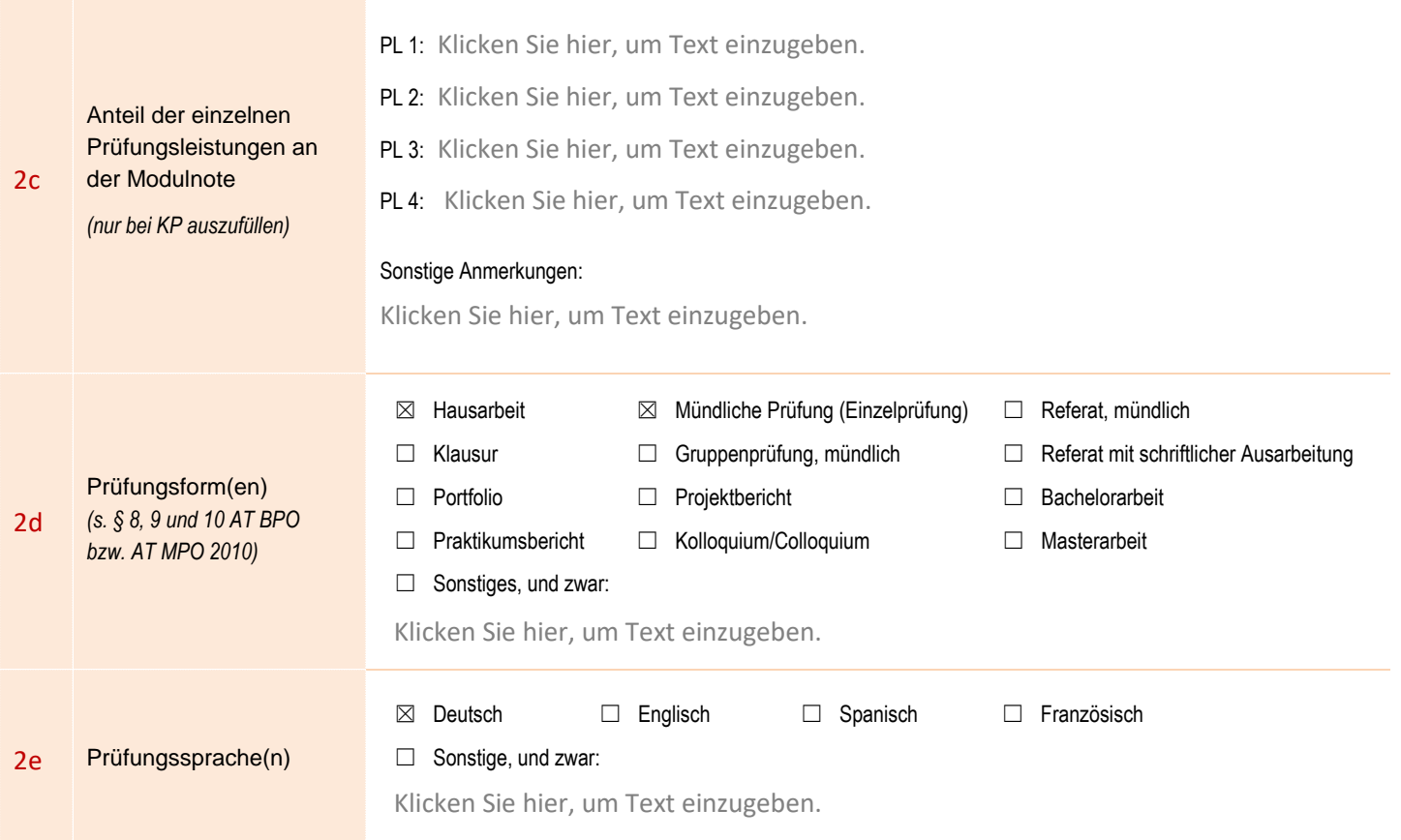